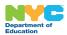

# NYC Kids RISE Save for College Program Participation Status Change Information and Form

### **About the Save for College Program**

The NYC Department of Education ("DOE") has partnered with the nonprofit NYC Kids RISE, Inc. on the NYC Kids RISE Save for College Program ("Program"). This free program provides qualifying students with money for qualified college and career training costs. NYC Kids RISE will open a free account ("NYC Scholarship Account") in the name of each student and will allocate \$100 for each student in the Program's account for qualified college and career training costs. Subject to funding, the City of New York and DOE are expanding the Program this year and your child's school will be included. For more information, visit <a href="http://nyckidsrise.org/">http://nyckidsrise.org/</a>.

### What are my options?

The simplest way to view or update your eligible student's participation is to visit your <a href="NYC Schools Account">NYC Schools Account</a>. You can cancel or re-enroll your student's allocation in the NYC Schools Account within your NYC Schools Account. Keep reading if you would like to cancel or re-enroll using this paper form.

### If your student does not have an NYC Scholarship Account

Parents/guardians can request to enroll an eligible student in the Program at any time before the end of their fifth-grade year. If the student has completed their fifth-grade year, the student may **not** join the Program, receive any scholarship funds or be eligible for future rewards.

Once you submit a request to enroll, you consent to the DOE sharing the following information with NYC Kids RISE and their technology partner VistaShare. This information is required for the NYC Scholarship Account:

- A student identification number unique to the program
- Full name
- Birthdate
- Home address
- Whether the home address changes
- Home phone number
- School name
- Current grade level
- Language(s) spoken at home
- Transfers made to other schools, if any, both inside and outside the NYC public school system

NYC Kids RISE and VistaShare also need the following adult information for up to two parents/guardians per student:

- Parent identification numbers unique to the program
- Full name

- Email address
- Cell and/or other phone number

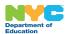

## NYC Kids RISE Save for College Program Participation Status Change Information and Form

### If your student does have an NYC Scholarship Account

Parents/guardians can choose to cancel at any time. Once you submit a Request to Cancel through this form or your student's NYC Schools Account, you consent to NYC Kids RISE (1) closing your student's NYC Scholarship Account, (2) irrevocably transferring all funds allocated to your student in NYC Kids RISE Save for College Program's account back to NYC Kids RISE, including any rewards and community scholarships that may have been allocated to your student, (3) deleting each Savings Tracker profile created on behalf of your student, (4) notifying each adult on file associated with your student of this deletion and (5) storing historical data relating to your student's account and its cancellation in accordance with NYC Kids RISE's enrollment cancellation policy and applicable law. Please note: if you choose to re-enroll your child at a later date, your child's future allocation will be \$100. No prior additional funds will be included.

### Can your student receive an allocation in the NYC Scholarship Account after cancellation?

Your student is eligible to request to enroll in the NYC Kids RISE Save for College Program and have a NYC Scholarship Account opened in the student's name at any time before the end of their fifth-grade year. Once you submit a request to re-enroll, your student's information will be shared with NYC Kids RISE and its technology partner VistaShare. An NYC Scholarship Account will be opened for your student, \$100 will be allocated for your student, and they will be eligible for rewards and community scholarships.

### **Participation Status Change Form**

As the parent or guardian of an eligible student, I want to change their participation in the scholarship portion of the NYC Kids RISE Save for College Program.

#### Please check the box for the change you wish to make:

| I WANT TO ENROLL my student in the scholarship portion of the NYC Kids RISE Save for  |
|---------------------------------------------------------------------------------------|
| College Program. I CONSENT to the information being shared with NYC Kids RISE and its |
| technology partner, VistaShare.                                                       |
| LIMANIT TO CANOCI and students and single state in the control of the ANYO Kide       |

☐ I WANT TO CANCEL my student's participation in the scholarship portion of the NYC Kids RISE Save for College Program. I want any money allocated to my student in the NYC Kids RISE Save for College Program's scholarship account to be returned to NYC Kids RISE.

Please provide the following information before submitting to your student's school secretary.

Student's Full Name: Student's Official Class: Name of School: Parent/Guardian Printed Name: Parent/Guardian Signature: Date: